HUTTMANN\_B\_CLL\_POOR\_SURVIVAL\_DN

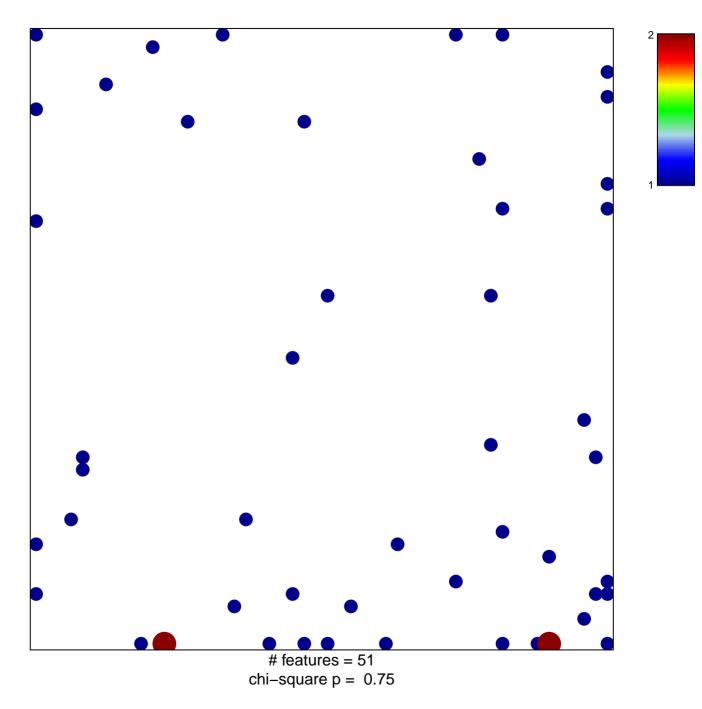

## HUTTMANN\_B\_CLL\_POOR\_SURVIVAL\_DN

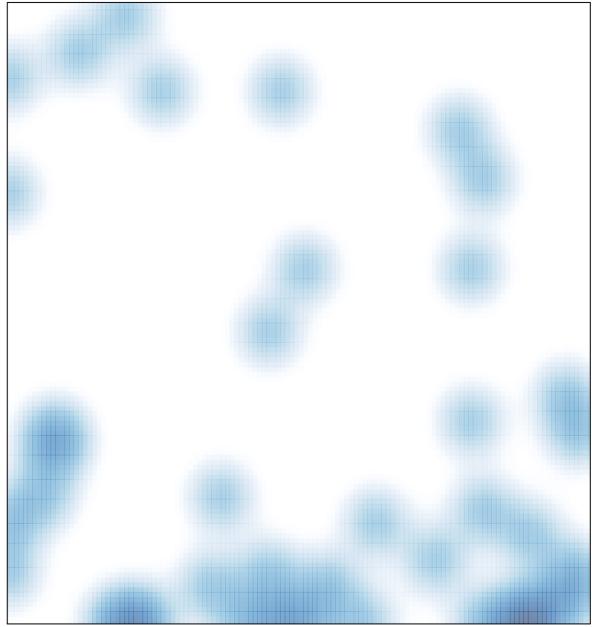

# features = 51, max = 2